## **ctools - Feature #1115**

## **Create pointing simulation tool**

01/29/2014 01:40 AM - Knödlseder Jürgen

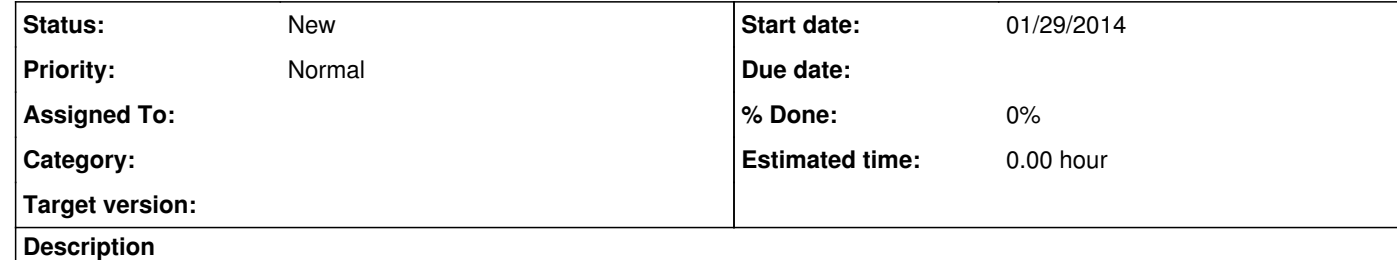

Create a tool that simulates instrument pointings as function of time. A plausible name for such a tool would be ctpntsim or ctpointsim. This tool would create a pointing list FITS file that is then fed to ctobssim for observation simulation.

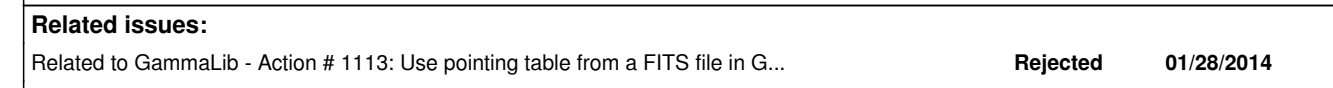

**History**

**#1 - 07/19/2014 02:15 AM - Knödlseder Jürgen**

*- Target version deleted (2nd coding sprint)*

**#2 - 09/28/2016 12:49 PM - Knödlseder Jürgen**

*- Related to Feature #1853: Create a tool or script that simulates a plausible zenith angle distribution for a list of pointings added*